Chromebook 虎の巻

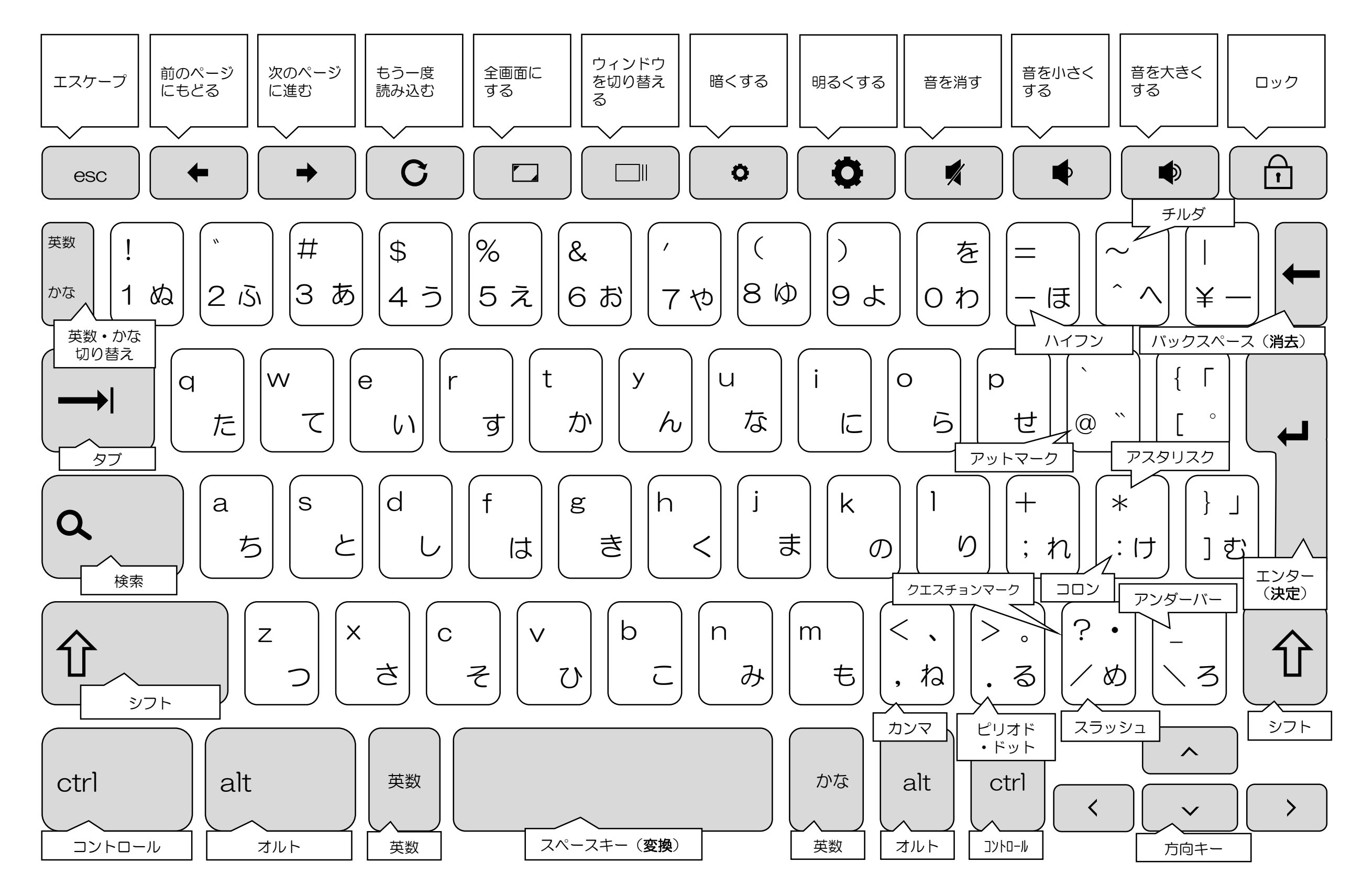

タッチパッドの極意

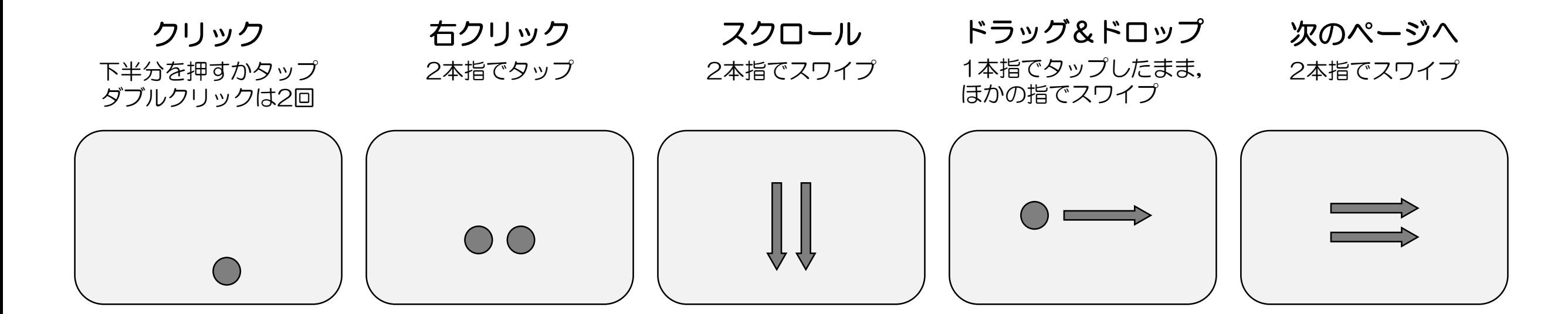

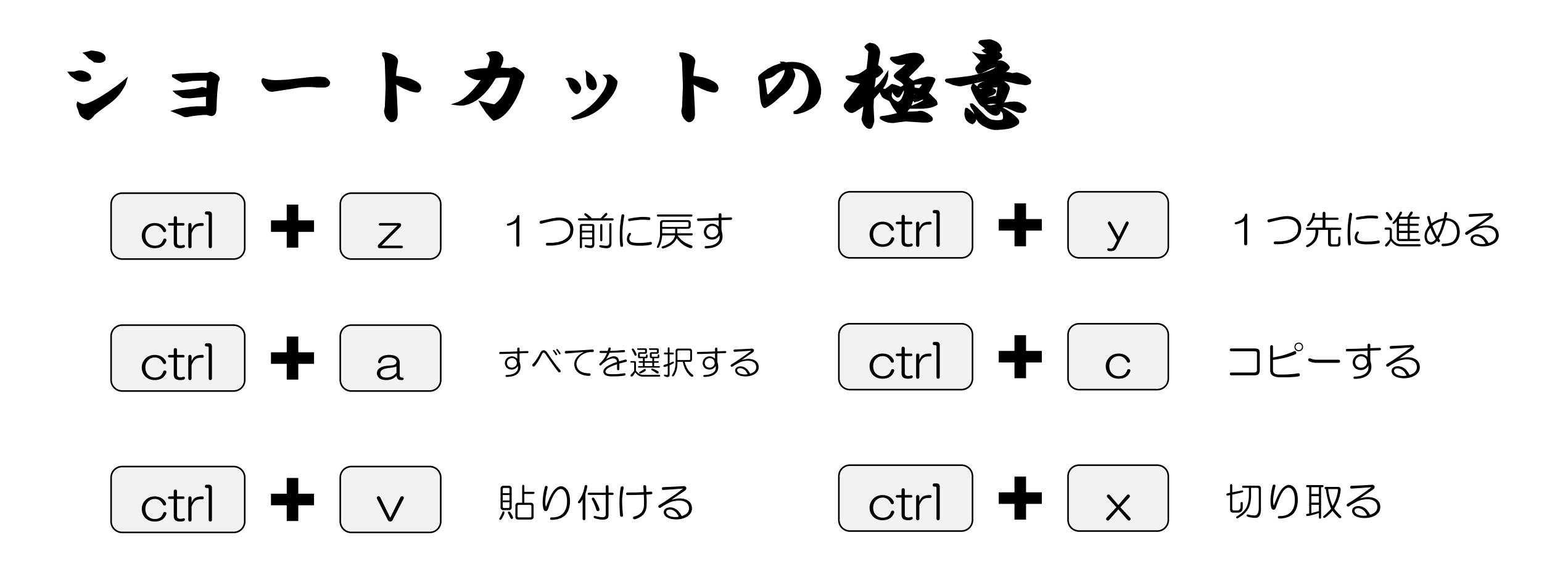